ADOBE FLASH CS5 PROFESSIONAL

- 13 ISBN 9787115238221
- 10 ISBN 7115238227

出版时间:2010-11

页数:308

版权说明:本站所提供下载的PDF图书仅提供预览和简介以及在线试读,请支持正版图书。

www.tushu111.com

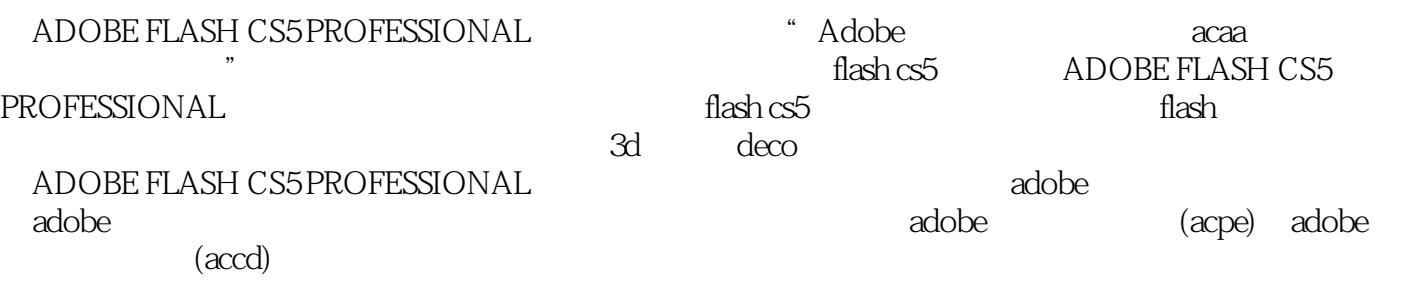

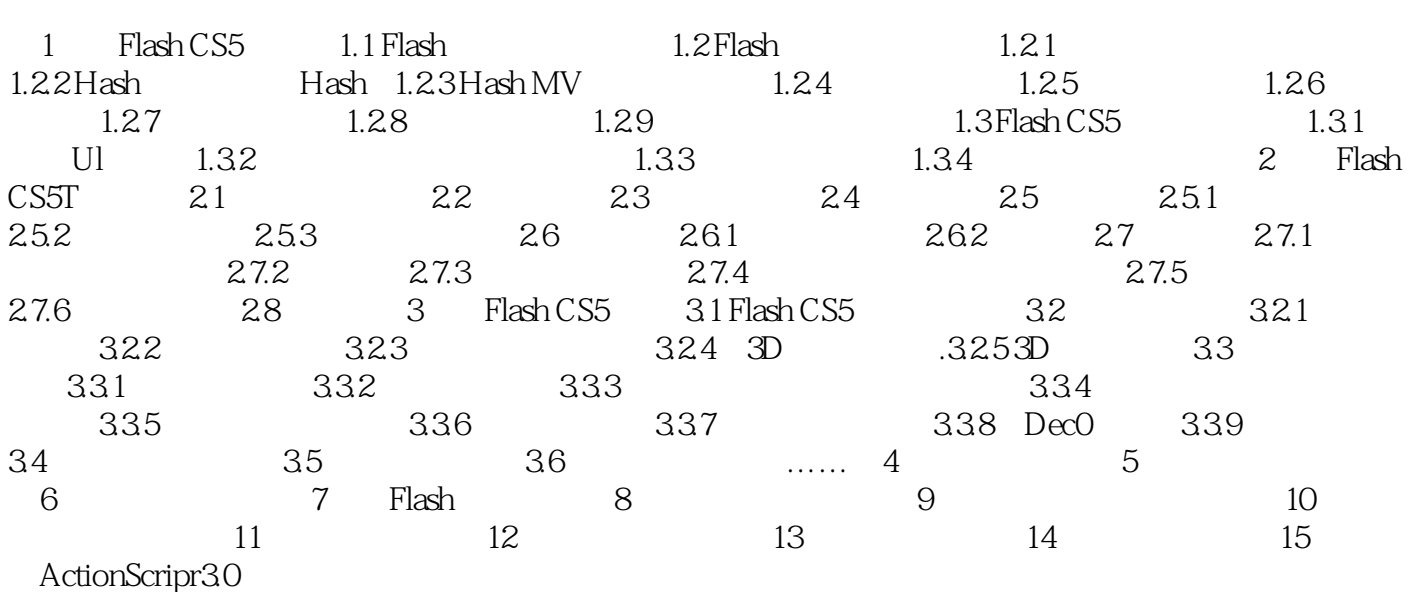

 $1$  $2<sub>0</sub>$  $3 \nightharpoonup$  $4\,$  $5\,$  $6<sub>5</sub>$ 

本站所提供下载的PDF图书仅提供预览和简介,请支持正版图书。

:www.tushu111.com